# La presentazione BiBTeX/XML in Metapub

ottobre 2009

Enrico Caruso, e-mail: enrico.caruso@isti.cnr.it Giuseppe A. Romano, e-mail: giuseppe.romano@isti.cnr.it

**Istituto di Scienza e Tecnologie dell'Informazione "A.Faedo" Area della Ricerca del CNR, Pisa, Via Moruzzi 1 56123**

# **Introduzione**

Scopo di questo lavoro è descrivere l'implementazione della restituzione XML e BiBTeX nel contesto del sistema MetaPub mediante la produzione di formati di restituzione singoli (riferiti ad un unico oggetto) o multipli (relativi a liste, ordinate o meno, di oggetti omogenei o eterogenei).

BiBTeX è uno strumento utilizzato per la formattazione di liste di riferimenti bibliografici utilizzato dal software di scrittura LaTeX che semplifica la citazione di riferimenti bibliografici in maniera consistente, separando l'informazione bibliografica dalle modalità di presentazione. La separazione tra l'informazione bibliografica e le modalità di presentazione è un principo fondamentale dello standard SGML, già utilizzato dallo stesso LaTeX, ma anche da XML, XHTML, CSS ecc.

BibTeX utilizza un formato di file di tipo testuale, senza informazioni sullo stile di presentazione, contenente un elenco di voci bibliografiche che spazia dai libri, agli articoli di riviste, a tesi, etc. Di solito questo database bibliografico testuale è contenuto in un file con il suffisso .bib.

MetaPub è un sistema distribuito per l'accesso sia ai meta-dati che alle pubblicazioni stesse degli Istituti del CNR che hanno partecipato/partecipano al progetto per la costituzione di "A CNR prototype of Digital Library for Science and Technologies".

Il servizio MetaPub è accessibile alla URL: <http://leonardo.isti.cnr.it/metapub>

Di seguito la Welcome Page del servizio:

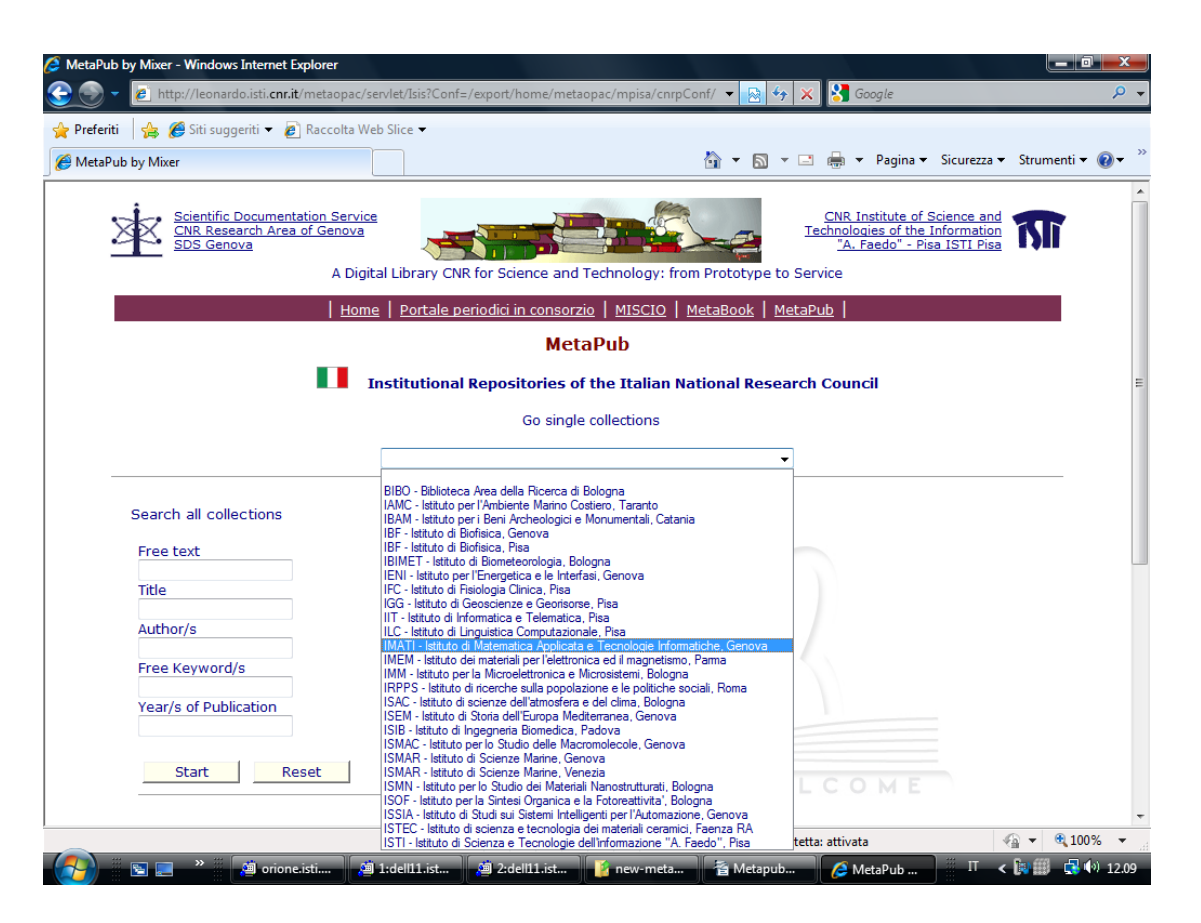

Il sistema è scalabile e, anche se al momento, i cataloghi delle pubblicazioni sono installati su un unico server, possono essere distribuiti capillarmente sui server degli Istituti afferenti al progetto.

# Descrizione delle applicazione sviluppate

Il sistema MetaPub permette di selezionare le pubblicazioni appartenenti al progetto secondo criteri diversi che spaziano dalla produzione di bibliografia scientifica alla gestione amministrativa stessa dei prodotti della ricerca nell'ambito dell'Istituzione CNR.

L'applicazione sviluppata, invece, permette di ottenere liste ordinate in formato BiBTeX e in formato XML per produrre localmente riferimenti bibliografici e quanto altro necessario dopo aver selezionato un sottoinsieme significativo di pubblicazioni.

Nel suo comune utilizzo il sistema MetaPub produce, accedendo al suo Database System, un oggetto XML-like che viene successivamente manipolato dal software per produrre liste ordinate in vario modo in formato HTML che vengono sottoposte all'utente.

L'applicazione XML/MetaPub produce un file XML well-formed che l'utente finale può utilizzare a suo piacimento con fogli di stile XSLT sviluppati ad hoc per produrre oggetti particolari.

L'applicazione BiBTeX/MetaPub invece richiede di produrre, a fronte di una selezione, un oggetto XML well-formed, che contenga i caratteri in formato LaTeX, cui venga applicato un foglio di stile XSLT che produca l'output in formato BiBTeX. Tale operazione richiede l'intervento di un applicativo (nel caso specifico sviluppato in Java) che a fronte di una translate table modifichi l'XML prodotto dal Database System in un XML che contenga caratteri in formato LaTeX. Di seguito lo schema logico dell'applicazione BiBTex/MetaPub.

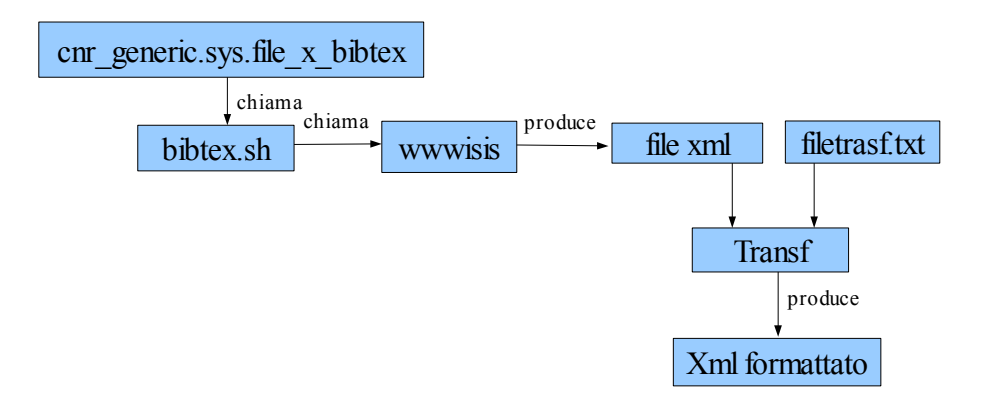

Dove:

- 1. cnr\_generic.sys.file\_x\_bibtex è il system-file dell'applicazione. Il system-file è il file di configurazione del sistema MetaPub che rende accessibile un particolare database gestito dal Database System ospite. Tale file contiene le regole per la costruzione dell'interrogazione e le modalità di restituzione dei risultati selezionati unitamente all'applicativo che interfaccia il Database System.
- 2. bibtex.sh è l'interfaccia generica al Database System ospite
- 3. wwwisis è l'effettiva API da chiamare per accedere al Database System ospite
- 4. file xml è l'output prodotto dalla API wwwisis contenente i risultati in formato XML wellformed
- 5. filetrasf.txt è la translate table per convertire i caratteri nello standard LaTeX (vedi Appendice A)
- 6. Transf è l'applicativo Java che converte i caratteri presenti nel file "file xml" nel formato LaTeX ,utilizzando la translate table filetrasf.txt, e produce in output il file "Xml formattato".

7. Xml formattato è il file di output che contenendo al suo interno la locazione del file di stile XSLT, se inviato al browser viene dal browser stesso trasformato in formato BiBTeX

Il funzionamento del sistema è definito dall'applicativo bibtex\_sh che viene descritto qui sotto allo scopo di rendere chiaro il modo di realizzare lo stesso per altri ambienti: per esempio l'ambiente Windows che è compatibile con il sistema MetaPub

#!/bin/bash **#**carica il nome del file dei parametri della query filein= $${1:3}$ **#**carica il nome del file che conterrà i risultati della query in formato **#**XML input/out per il transformer fileout='arep out= \$filein' fileo=\${fileout:4}.sh fileout=\${fileout:4} query=\$1 **#**accede al Database System /export/home/metaopac/mpisa/BiremePrograms/bin/wwwisis \$query **#**esegue il Transformer /usr/local/bin/java -classpath /home/metaopac/mpisa/cnrpConf Transf \ /home/metaopac/mpisa/cnrpConf/filetrasf.txt \$fileout \$fileo **#**ritorna il file XML trasformato BiBTeX. fileouts=/tmp/fileout cp \$fileout \$fileouts mv \$fileo \$fileout

I commenti ( stringhe precedute dal carattere **#** ) dovrebbero essere esplicativi.

Le due applicazioni utilizzano lo stesso modello di sviluppo:

- 1. XML/MetaPub produce un XML well-formed senza definire un foglio di stile e lo sottopone all'utente
- 2. BiBTeX/MetaPub produce lo stesso file XML definendo un foglio di stile e applicando il **Transformer**

# **La translate table e il suo utilizzo**

La translate table è contenuta nel file **filetrasf.txt** e contiene le associazioni univoche deii carateri speciali conformi alla codifica LaTeX (vedi Appendice A).

Per ogni riga sono definite le due stringhe codificate separate da uno spazio vuoto. La prima rappresenta la codifica UTF8 dei caratteri speciali e la seconda la codifica in formato LaTeX.

ll file XML che viene passato come input al programma utilizza la codifica UTF8 per la rappresentazione dei caratteri. Con l'introduzione della translate table definita in forma parametrica, se si dovesse presentare in futuro un carattere non ancora gestito, è possibile intervenire inserendo la trasformazione opportuna.

Il Transformer è stato sviluppato in Java utilizzando la JDK 1.6 e l'ambiente di programmazione Eclipse, e si compone di due strutture dati principali e quattro metodi.

La struttura dati di maggior rilievo è la Hashtable *caratteri* che nel metodo *checkCar* viene caricata con i valori contenuti nella translate table *filetrasf.txt***.**  Come chiave di ricerca (*Key*) viene utilizzato il carattere speciale in formato UTF8 a cui viene associato la rispettiva codifica in LaTeX (*Value*).

Il metodo *readAndWriteFile* effettua una lettura dal file di input (XML con codifica UTF8) e per ogni riga, appena prima della scrittura sul file di output chiama il metodo *checkAnd* che gestisce i caratteri speciali.

Il metodo *checkAnd*, inizialmente, effettua un controllo sui caratteri che LaTeX interpreta come comandi e li modifica in modo tale che LaTeX li interpreti come caratteri; successivamente esegue tutte le operazioni necessarie alla modifica della stringa che rappresenta il carattere codificato in UTF8 (se presente nella translate table *filetrasf.txt*), trasformandolo nella codifica LaTeX, servendosi di una struttura dati di appoggio di tipo *Vector.* 

In uscita si ottiene un file XML analogo a quello di ingresso a meno dei caratteri speciali codificati seguendo le specifiche LaTeX (in appendice B si trova copia del codice).

# **L'inserimento delle applicazioni nel sistema MetaPub**

L'inserimento delle due applicazioni nel sistema MetaPub deve tenere conto di due fattori fondamentali:

- 1. La richiesta di presentazione singola o multipla
- 2. La richiesta di presentazione BiBTeX o XML

Datato il modello di implementazione di ExtGAS/IsisGAS, il sistema che gestisce MetaPub, è necessario definire una serie di formati di restituzione, noti al Database System, tali che possa essere prodotto del codice HTML adatto ad attivare le quattro soluzioni possibili:

- 1. BiBTeX per lista di oggetti
- 2. BiBTeX per singolo oggetto
- 3. XML per lista di oggetti
- 4. XML per singolo oggetto

Sono stati aggiornati i formati di restituzione di

1. ogni oggetto singolo che è stato esteso a tutti i database presenti in MetaPub

/home/metaopac/mpisa/cnr\_ienigeConf/cnr-pSh.pft

2. liste di oggetti che è stato esteso al solo database delle pubblicazioni dell'ISTI/CNR

/home/metaopac/mpisa/cnr\_ienigeConf/cnr-pListtibibnyJCR\_onlythis.pft

Il formato di restituzione delle liste BiBTeX e XML si differenzia da quello default che non lo permette dall'Header così costruito:

mhl, if val( $v1001$ ) = val( $v1031$ ) then

'<NumberOfRecords>',/,v1002,' record/s selected by type and year (<strong>ISI/JCR</strong>)','&nbsp;&nbsp;&nbsp;&nbsp;&nbsp;<a href=javascript:top.AutoWindowOpen("<\$OurServer\$>? <\$OurConf\$>\_bibtex&Obj=@pubJCR.xmlpft,SortedBy:@Sty\_r\_yeti.xmlpft&Opt=search&Field0=',r eplace(v1021,' ','+'),'&Dsfr=1","Doc"); title="BibTex Format"><img src="/metaopac/sfondi/bib2.jpg" alt="BibTex Format"border="0" /></a>&nbsp:<a href=javascript:top.AutoWindowOpen("<\$OurServer\$>? <\$OurConf\$>\_xml&Obj=@pubJCRonlyxml.xmlpft,SortedBy:@Sty\_r\_yeti.xmlpft&Opt=search&Field 0=',replace(v1021,'','+'),'&Dsfr=1","Doc"); title="XML Format"><img src="/metaopac/sfondi/xmllogo.jpg" alt="XML Format"border="0" /></a>',/,'</NumberOfRecords>',/,'<Start>',/,fi,

a differenza dal default:

mhl,if val(v1001) = val(v1031) then '<NumberOfRecords>',/,v1002,' record/s selected by type and year (<strong>ISI/JCR</strong>)',/,'</NumberOfRecords>',/,'<Start>',/,fi,/,

Sono stati definiti quattro formati di restituzione utilizzando il linguaggio di formattazione del sistema ospite (CDS/ISIS print formatting language) che sono stati resi noti al Database System inserendo la loro definizione e collocazione nel C parameters file (**cipar file**) dell'API di accesso nella seguente maniera:

pubJCR.xmlpft=/export/home/metaopac/mpisa/cnrpConf/pubJCRxmlpft.pft pubJCRonlyxml.xmlpft=/export/home/metaopac/mpisa/cnrpConf/pubJCRonlyxmlpft.pft pubJCRns.xmlpft=/export/home/metaopac/mpisa/cnrpConf/pubJCRnsxmlpft.pft pubJCRnsonlyxml.xmlpft=/export/home/metaopac/mpisa/cnrpConf/pubJCRnsonlyxmlpft.pft In particolare:

- **pubJCRxmlpft.pft** è il file di formattazione che serve al sistema per la produzione BiBTeX dell'intera lista dei riferimenti bibliografici;
- **pubJCRonlyxmlpft.pft** è il file di formattazione che serve al sistema per la produzione XML dell'intera lista dei riferimenti bibliografici senza applicare il foglio di stile XSLT;
- **pubJCRnsxmlpft.pft** è il file di formattazione che serve al sistema per la produzione BiBTeX di un riferimento bibliografico singolo, quindi non tiene conto dell'array necessario per l'intera lista;
- **pubJCRnsonlyxmlpft.pft** è il file di formattazione che serve al sistema per la produzione XML di un singolo riferimento bibliografico senza applicare il foglio di stile XSLT.

E scendendo ulteriormente nei dettagli, le prime righe dei files sono diverse l'una dall'altra:

● **pubJCRxmlpft.pft**

mhl, if val(v1001) = val(v1031) then '<?xml version="1.0" encoding="iso-8859-1"?>',','<?xmlstylesheet type="text/xsl" href="/metaopac/XSL/XSLT/TestEnRiXBiB/pubblicazioni.xsl"? >',/,'<pumaBibliographicList>',/,'<pumaBibliograficListHeader>',v1002,' ',V190,'record/s selected by type and year (ISI/JCR)</pumaBibliograficListHeader>',/,fi,

● **pubJCRonlyxmlpft.pft**

mhl.if val(v1001) = val(v1031) then '<?xml version="1.0" encoding="iso-8859-1"? >',/,'<pumaBibliographicList>',/,'<pumaBibliograficListHeader>',v1002,' ',V190,'record/s selected by type and year (ISI/JCR)</pumaBibliograficListHeader>',/,fi,

#### ● **pubJCRnsxmlpft.pft**

mhl,'<?xml version="1.0" encoding="iso-8859-1"?>',/,'<?xml-stylesheet type="text/xsl" href="/metaopac/XSL/XSLT/TestEnRiXBiB/pubblicazioni.xsl"?>',/,

#### ● **pubJCRnsonlyxmlpft.pft** mhl,'<?xml version="1.0" encoding="iso-8859-1"?>',/,

# **Il foglio di stile XSLT utilizzato**

Nel caso particolare dii restituzione BiBTeX il sistema fornisce in uscita un file XML, a tale file è associato un foglio XSLT (*/home/metaopac/mpisa/web/XSL/XSLT/TestEnRiXBiB/pubblicazioni.xsl*). XSLT applica una trasformazione al file XML prodotto rispettando lo standard BiBTeX ( in Appendice C è il file *pubblicazioni.xsl*).

La trasformazione viene applicata leggendo i tag XML e controllando in particolare il valore del campo **pumaTypeRecord** che può assumere i seguenti valori:

- 1. Inproceedings
- 2. Proceedings
- 3. Conference
- 4. Book
- 5. Article
- 6. Manual
- 7. Unpublished
- 8. Misc
- 9. PhdThesis
- 10. MasterThesis
- 11. Techreport

In base ad esso vengono distinte le tipologie di documenti trattati e viene applicata la formattazione adatta stampando il valore degli altri tag XML presenti.

I valori sopra descritti sono codificati da MetaPub durante l'esecuzione dei formati:

pubJCR.xmlpft=/export/home/metaopac/mpisa/cnrpConf/pubJCRxmlpft.pft pubJCRonlyxml.xmlpft=/export/home/metaopac/mpisa/cnrpConf/pubJCRonlyxmlpft.pft pubJCRns.xmlpft=/export/home/metaopac/mpisa/cnrpConf/pubJCRnsxmlpft.pft pubJCRnsonlyxml.xmlpft=/export/home/metaopac/mpisa/cnrpConf/pubJCRnsonlyxmlpft.pft

#### **Un esempio di sessione: la selezione dei risultati e la restituzione BiBTeX e XML**

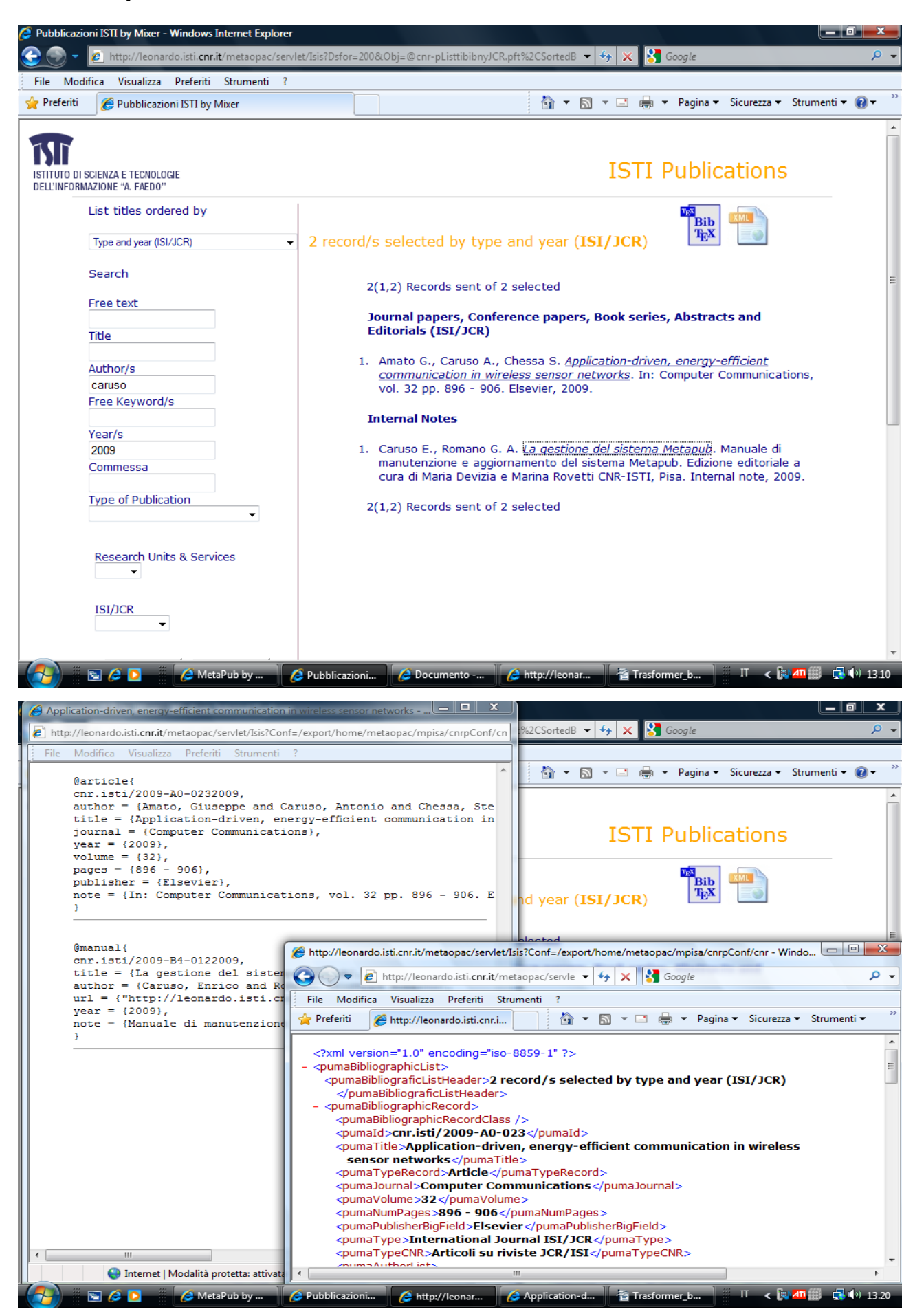

# **Biliografia**

- 1. Caruso E., Romano G. A. La gestione del sistema Metapub. Manuale di manutenzione e aggiornamento del sistema Metapub. Edizione editoriale a cura di Maria Devizia e Marina Rovetti CNR-ISTI, Pisa. ISTI-B4-012, Internal note, 2009 – URL:<http://puma.isti.cnr.it/dfdownload.php?ident=/cnr.isti/2009-B4-012>
- 2. Giuseppe A. Romano Da wwwisis 3.0 a wxis (wwwisis 5.0): una nuova API per ExtGAS. ISTI-B4-004, Internal note 2008 – URL: <http://puma.isti.cnr.it/dfdownload.php?ident=/cnr.isti/2008-B4-004>
- 3. Giuseppe A. Romano ExtGas/IsisGAS revisione 3.0 : manuale di installazione e d'uso. ISTI-B4-008, Internal note 2008 – URL: <http://puma.isti.cnr.it/dfdownload.php?ident=/cnr.isti/2008-B4-008>
- 4. Giuseppe A. Romano ExtGAS: versione 3 manuale di installazione e d'uso. ISTI-B4-009, Internal note, 2008 -URL: [http://puma.isti.cnr.it/dfdownload.php?](http://puma.isti.cnr.it/dfdownload.php?ident=/cnr.isti/2008-B4-009) [ident=/cnr.isti/2008-B4-009](http://puma.isti.cnr.it/dfdownload.php?ident=/cnr.isti/2008-B4-009)

# **Appendice A**

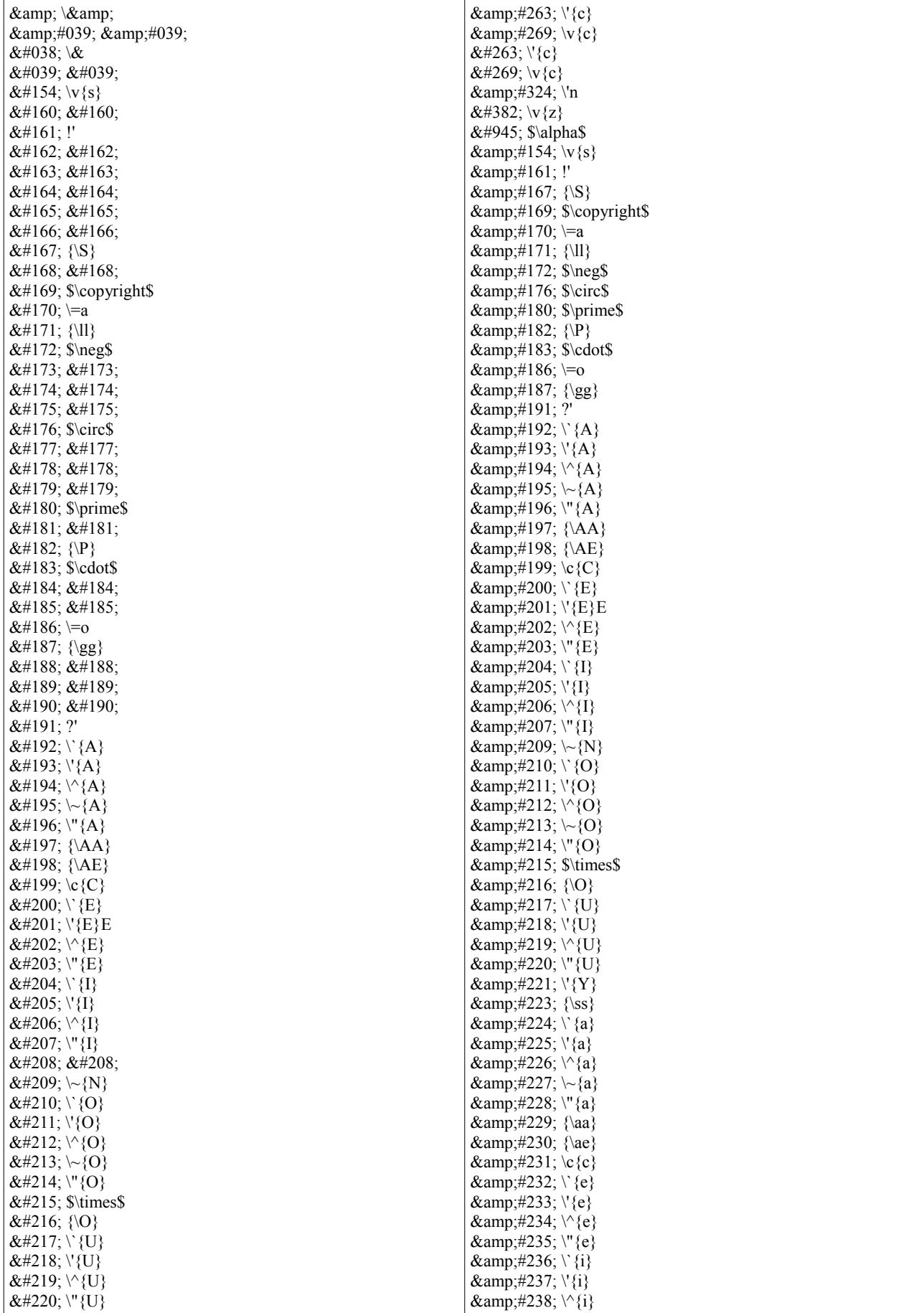

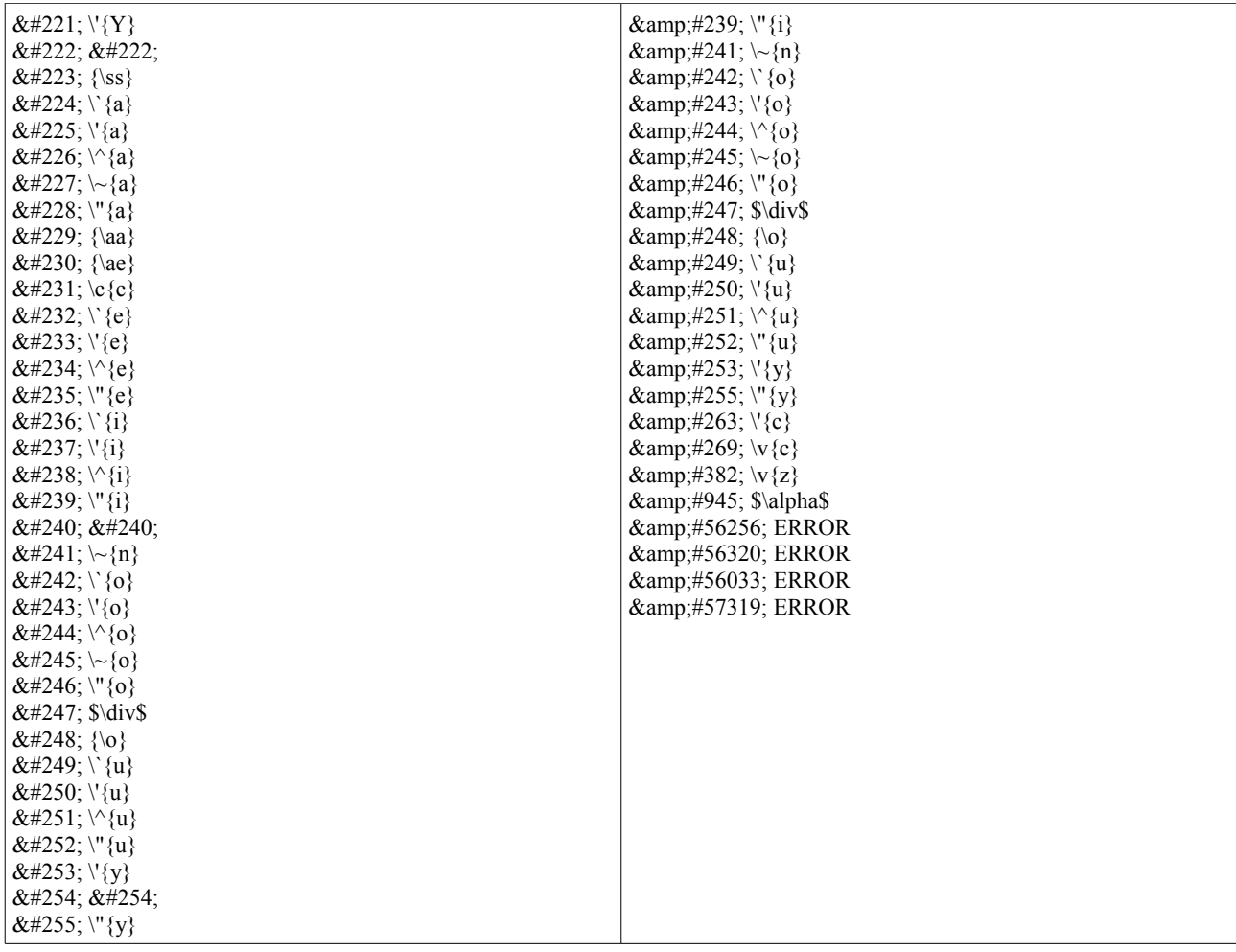

## **Appendice B**

**import** java.io.BufferedReader; **import** java.io.File; **import** java.io.FileOutputStream; **import** java.io.FileReader; **import** java.io.PrintStream; **import** java.util.Hashtable; **import** java.util.Vector;

**public class** Transf {

```
static Hashtable<String, String> caratteri = new Hashtable<String, String>();
static Vector<String> vet;
public static void main(String[] args) {
          checkCar(args[0]);
          readAndWriteFile(args[1],args[2]);
```
}

**public static void** readAndWriteFile(String fileIn, String fileOut) {

PrintStream endFile;

```
try {
                          endFile = new PrintStream(new FileOutputStream(new File(fileOut)));
                          BufferedReader filebuf = new BufferedReader(new FileReader(fileIn));
                          String nextStr;
                          nextStr = filebuf.readLine();while (nextStr!= null) {
                                      endFile.println(checkAnd(nextStr));
                                      nextStr = filebuf.readLine();}
                         filebuf.close();
            } catch (Exception e) {
                          e.printStackTrace();
             }
}
public static String checkAnd(String nextStr) {
            vet = new Vector \leq String \geq 0;
            int start = 0;
            int j = 0;
            String car="";
             //------------*********** gestione caratteri speciali LaTeX ***********------------
             if (nextStr.contains("_")) nextStr = nextStr.replace("_", "\\_");
             if (nextStr.contains("\mathbf{\hat{s}}")) nextStr = nextStr.replace("\mathbf{\hat{s}}", "\\\mathbf{\hat{s}}");
             if (nextStr.contains("%")) nextStr = nextStr.replace("%", "\\%");
             if (nextStr.contains("{")) nextStr = nextStr.replace("{", "\\{");
             if (nextStr.contains("\")) nextStr = nextStr.replace("\", "\\\\");
             if (nextStr.contains("\wedge")) nextStr = nextStr.replace("\wedge", "\\\wedge{}");
             if (nextStr.contains("<sup>m</sup>)) nextStr = nextStr.replace("<sup>m</sup>", "\\"{}");
            while (j \leq nextStr.length() \& \& start != -1start = nextStr.indexOf(\sqrt[n]{y});
                         if (start != -1){
                                      if (nextStr.charAt(start+1)!='_' && nextStr.charAt(start+1)!='$' &&
                                                   nextStr.charAt(start+1)!='%' && nextStr.charAt(start+1)!='{'
                                      \&& \text{nextStr.charAt}(\text{start+1})!=\rangle' \&& \text{nextStr.charAt}(\text{start+1})!=\rangle'nextStr.charAt(start+1)!='^' && nextStr.charAt(start+1)!='˝'
&& nextStr.charAt(start+1)!='#')
                                                                nextStr = nextStr.substring(0, start) + "$\{\backslash backslash\} " +nextStr.substring(start+1, nextStr.length());
                          }
                          \mathbf{i} = \text{start}+12:
            }
            j=0;
            start=0;
            while (j < \text{nextStr.length}(x) \&amp; \&amp; start != -1)start = nextStr.indexOf('#',j);if (start != -1){
                                      if (nextStr.charAt(start-1)!='&' && !nextStr.substring(start-5,
   start).equals("&_{amp;}}") && nextStr.charAt(start-1)!="\\')
                                                   nextStr = nextStr.substring(0, start) + "\langle #" +
```

```
nextStr.substring(start+1, nextStr.length());
                                   }
                       j = start+1;
            }
           start = 0:
           j = 0;while (j \leq nextStr.length() \& \& start != -1car=""
                       start = nextStr.indexOf('&',j);if (start != -1){
                                   for (int i=start; i \leq nextStr.indexOf(";",start); i++){
                                               car = car + nextStr.charAt(i);if (nextStr.charAt(i+1)=='#'){
                                                           start = i+1;
                                                                       while (i < nextStr.indexOf(";", start))car = car + nextStr(charAt(i+1));
                                                                                  i++;
                                                                       }
                                               }
                                    }
                                   if (!vet.contains(car)){
                                               vet.addElement(car);
                                   }
                                   j = start+1;
                       }
           }
           if (!vet.isEmpty()){
                       for (int i=0; i \leq vet.size(); i<sup>+++</sup>) {
                                   String s = <i>vet</i>.elementAt(i);
                                   if (caratteri.containsKey(s))<br>nextStr = next
                                                         = nextStr.replace(s, caratteri.get(s));
                        }
                        if (nextStr.contains("\\\\")){
                                   nextStr = nextStr.\nemptysetreplace("\\\\", "\\");
                       }
           }
           if (nextStr.contains("~") && nextStr.charAt(nextStr.indexOf("~")-1) != '\\')
                       nextStr = nextStr.\n    replace("~", \n    "\\sim");if (nextStr.contains("|")) nextStr = nextStr.replace("|", "\langlemid");
           if (nextStr.contains("⩾")) nextStr = nextStr.replace("⩾", "geq");
           return nextStr;
           }
//Carica la tabella di traduzione nell'hashtable
public static void checkCar(String fileTransf){
           String key="";
           String value="";
           try {
                       BufferedReader filebuf = new BufferedReader(new FileReader(fileTransf));
                       String nextStr;
                       nextStr = filebuf.readLine();while (nextStr!= null) {
                                   key = nextStr.substring(0.nextStr.indexOf(""));value = nextStr.substring(nextStr.indexOf(" ")+1, nextStr.length());
                                   caratteri.put(key,value);
                                   nextStr = filebuf.readLine();}
                       filebuf.close();
           } catch (Exception e) {
                       e.printStackTrace();
           }
```
}

}

## **Appendice C**

<?xml version="1.0" encoding="utf-8"?> <xsl:stylesheet xmlns:xsl="http://www.w3.org/1999/XSL/Transform" version="1.0"> <xsl:output doctype-system="http://www.w3.org/TR/xhtml1/DTD/xhtml1-transitional.dtd" doctype-public="-//W3C//DTD XHTML 1.0 Transitional//EN" indent="yes" method="html"/> <xsl:variable name="anchorOpen">href="</xsl:variable> <xsl:variable name="anchorClose">"</xsl:variable> <xsl:template match="/"> <html xmlns="http://www.w3.org/1999/xhtml" xml:lang="it" lang="it"> <head> <title> <xsl:value-of select="//pumaTitle"/> </title> <meta content="application/xhtml+xml;" http-equiv="Content-Type" /> <meta content="charset=utf-8" /> <link rel="stylesheet" href="./pubblicazioni.css" type="text/css"/> </head> <hody> <ol><xsl:apply-templates select="//pumaBibliographicRecord"/></ol> </body> </html> </xsl:template> <xsl:template match="pumaBibliographicRecord">  $< p \ge$ <xsl:if test="pumaTypeRecord = 'Inproceedings'">  $\leq$ xsl:if test="pumaId != "">@inproceedings { <xsl:apply-templates select="pumaId"/><xsl:if test="pumaYearOfPublication != ''"><xsl:apply-templates select="pumaYearOfPublication"/></xsl:if>,</xsl:if> author =  $\{\langle x, y \rangle\}$  +  $\langle x, y \rangle$  +  $\langle y, y \rangle$  +  $\langle y, y \rangle$  =  $\langle y, y \rangle$  +  $\langle y, y \rangle$  +  $\langle y, y \rangle$  +  $\langle y, y \rangle$  +  $\langle y, y \rangle$  +  $\langle y, y \rangle$  +  $\langle y, y \rangle$  +  $\langle y, y \rangle$  +  $\langle y, y \rangle$  +  $\langle y, y \rangle$  +  $\langle y, y \rangle$  +  $\langle y, y \rangle$  +  $\langle y, y \rangle$  +  $\langle y,$ title =  $\{\langle x \rangle \leq \langle x \rangle \leq \langle x \rangle \leq \langle x \rangle \$ templates select="pumaTitle"/> $\langle x \rangle$ sl:if test="pumaTitle = "">- $\langle x \rangle$ sl:if>}, booktitle = {<xsl:apply-templates select="pumaBookTitle"/><xsl:if test="pumaBookTitle = ''">-</xsl:if>}, year =  $\{\langle x \rangle \leq \langle x \rangle \leq \langle x \rangle \leq \langle x \rangle \$  =  $\langle y \rangle \leq \langle x \rangle \leq \langle x \rangle \$  =  $\langle y \rangle \leq \langle x \rangle \leq \langle x \rangle \$ editor =  $\{\leq x s \text{!:apply-templates select="pumaEditor"}/\leq x s \text{!}: \text{if test="pumaEditor = ""}>\leq x s \text{!}: \text{if}>\},\$ isbn =  $\{\langle x \rangle : |x| \leq \langle x \rangle \}$  templates select="pumaISBN"/> $\langle x \rangle$ sl:if test="pumaISBN ="">- $\langle x \rangle$ sl:if>}, pages = {<xsl:apply-templates select="pumaNumPages"/><xsl:if test="pumaNumPages = ''">-</xsl:if>}, doi = {<xsl:apply-templates select="pumaDOI"/><xsl:if test="pumaDOI = ''">-</xsl:if>}, publisher = {<xsl:apply-templates select="pumaPublisherBigField"/><xsl:if test="pumaPublisherBigField = ''">-</xsl:if>}, url =  $\{\langle x \rangle = \langle x \rangle : | \langle x \rangle = \langle x \rangle | \langle x \rangle = \langle x \rangle | \langle x \rangle = \langle x \rangle | \langle x \rangle | \langle x \rangle = \langle x \rangle | \langle x \rangle | \langle x \rangle = \langle x \rangle | \langle x \rangle | \langle x \rangle = \langle x \rangle | \langle x \rangle | \langle x \rangle = \langle x \rangle | \langle x \rangle | \langle x \rangle = \langle x \rangle | \langle x \rangle | \langle x \rangle = \langle x \rangle | \langle x \rangle | \langle x \rangle = \langle x \rangle | \langle x \rangle | \langle x \rangle = \langle x \rangle | \langle x \rangle | \langle x \rangle = \langle x \rangle | \langle$ address = {<xsl:apply-templates select="pumaPubblicationPlace"/><xsl:if test="pumaPubblicationPlace = ''">-</xsl:if>}, note = {<xsl:apply-templates select="pumaNotes"/><xsl:if test="pumaNotes = ''">-</xsl:if>}<br/>}  $\langle$ hr/ $>$  $\langle x \cdot | \cdot | \cdot \rangle$  $<$ /pre $>>$ /p $>$ <p><pre>  $\langle x_{\rm s}x_{\rm s}|$ : if test="pumaTypeRecord = 'Proceedings'"> <xsl:choose>  $\langle x \rangle$ sl:when test="pumaTypeCNR = 'Prefazioni' or pumaTypeCNR = 'Cura/edizione atti di congresso'">@proceedings $\langle \langle b \rangle$ <xsl:apply-templates select="pumaId"/><xsl:if test="pumaYearOfPublication != ''"><xsl:apply-templates select="pumaYearOfPublication"/></xsl:if>,<br/>>br/> <xsl:if test="pumaTitle != ''">title = {<xsl:apply-templates select="pumaTitle"/>},<br/></xsl:if> <xsl:if test="pumaYearOfPublication != ''">year = {<xsl:apply-templates select="pumaYearOfPublication"/>},<br/></xsl:if> <xsl:if test="pumaEditor != ''">editor = {<xsl:apply-templates select="pumaEditor"/>},<br/></xsl:if> <xsl:if test="pumaVolume != ''">volume = {<xsl:apply-templates select="pumaVolume"/>},<br/></xsl:if> <xsl:if test="pumaSeries != ''">series = {<xsl:apply-templates select="pumaSeries"/>},<br/></xsl:if>  $\leq$ xsl:if test="pumaDOI != "''>doi = { $\leq$ xsl:apply-templates select="pumaDOI"/>}, $\leq$ br/> $\leq$ /xsl:if>  $\frac{1}{2}$  \sintext{\sigma\_{\sigma\_{\sigma\_{\sigma\_{\sigma\_{\sigma\_{\sigma\_{\sigma\_{\sigma\_{\sigma\_{\sigma\_{\sigma\_{\sigma\_{\sigma\_{\sigma\_{\sigma\_{\sigma\_{\sigma\_{\sigma\_{\sigma\_{\sigma\_{\sigma\_{\sigma\_{\sigma\_{\sigma\_{\s  $\langle x \rangle$ sl:if test="pumaInternetAccess != "">url =  $\langle x \rangle$ sl:apply-templates select="pumaInternetAccess"/>},  $\langle b r \rangle \langle x \rangle$ sl:if> xsl:if test="pumaPubblicationPlace != ''">address = {<xsl:apply-templates select="pumaPubblicationPlace"/>},<br/></xsl:if> <xsl:if test="pumaNotes != ''">note = {<xsl:apply-templates select="pumaNotes"/>}</xsl:if><br/>}  $\langle xsl:when\rangle$ <xsl:otherwise>@article{<br/> <xsl:apply-templates select="pumaId"/><xsl:if test="pumaYearOfPublication != ''"><xsl:apply-templates select="pumaYearOfPublication"/></xsl:if>,<br/>>br/> <xsl:if test="pumaAuthorList != ''">author = {<xsl:apply-templates select="pumaAuthorList"/>},<br/></xsl:if>  $\langle xsl: \text{if test="pumaTitle} \rangle = \text{``with} = \langle \langle xsl: \text{apply-template} \rangle \text{ and } \text{right} = \text{``bymanTitle''/>} \rangle, \langle br \rangle \langle xsl: \text{if} \rangle$ <xsl:if test="pumaJournal != ''">journal = {<xsl:apply-templates select="pumaJournal"/>},<br/></xsl:if> <xsl:if test="pumaYearOfPublication != ''">year = {<xsl:apply-templates select="pumaYearOfPublication"/>},<br/></xsl:if>  $\langle x \rangle$ sl:if test="pumaVolume != "">volume =  $\langle \langle x \rangle$ sl:apply-templates select="pumaVolume"/> $\langle \langle x \rangle \langle x \rangle$ <xsl:if test="pumaISSUE != ''">number = {<xsl:apply-templates select="pumaISSUE"/>},<br/></xsl:if>  $\leq$ xsl:if test="pumaISSN != "">issn = { $\leq$ xsl:apply-templates select="pumaISSN"/>}, $\leq$ br/> $\leq$ /xsl:if> <xsl:if test="pumaNumPages != ''">pages = {<xsl:apply-templates select="pumaNumPages"/>},<br/></xsl:if>  $\langle x_{\rm s} |$ :if test="pumaDOI != "">doi =  $\langle x_{\rm s} |$ :apply-templates select="pumaDOI"/> $\langle x_{\rm s} |$ :if> <xsl:if test="pumaPublisherBigField != ''">publisher = {<xsl:apply-templates select="pumaPublisherBigField"/>},<br/></xsl:if> <xsl:if test="pumaPubblicationPlace != ''">address = {<xsl:apply-templates select="pumaPubblicationPlace"/>},<br/></xsl:if> <xsl:if test="pumaInternetAccess != ''">url = {<xsl:apply-templates select="pumaInternetAccess"/>},<br/></xsl:if> <xsl:if test="pumaNotes != ''">note = {<xsl:apply-templates select="pumaNotes"/>}</xsl:if><br/>}

</xsl:otherwise> </xsl:choose>  $\langle$ hr/ $>$  $\langle xsl:if\rangle$  $<$ /pre $>>$ /p $>$ <p><pre> <xsl:if test="pumaTypeRecord = 'Conference'">  $\leq$ xsl:if test="pumaId != "">@conference { <xsl:apply-templates select="pumaId"/><xsl:if test="pumaYearOfPublication != ''"><xsl:apply-templates select="pumaYearOfPublication"/></xsl:if>,<br/></xsl:if> <xsl:if test="pumaAuthorList != ''">author = {<xsl:apply-templates select="pumaAuthorList"/>},<br/></xsl:if>  $\langle x \rangle$ sl:if test="pumaTitle != "">title =  $\langle \langle x \rangle$ sl:apply-templates select="pumaTitle"/> $\langle x \rangle$ , $\langle b r \rangle \langle x \rangle$ sl:if <xsl:if test="pumaBookTitle != ''">booktitle = {<xsl:apply-templates select="pumaBookTitle"/>},<br/></xsl:if> <xsl:if test="pumaYearOfPublication != ''">year = {<xsl:apply-templates select="pumaYearOfPublication"/>},<br/></xsl:if> <xsl:if test="pumaEditor != ''">editor = {<xsl:apply-templates select="pumaEditor"/>},<br/></xsl:if> <xsl:if test="pumaNumPages != ''">pages = {<xsl:apply-templates select="pumaNumPages"/>},<br/></xsl:if>  $\langle xsl: \text{if test="pumaDOI} \rangle = \langle xsl: \text{apply-template} \rangle$ select="pumaDOI"/> $\langle \text{str} \rangle \langle xsl: \text{if} \rangle$ <xsl:if test="pumaPublisherBigField != ''">publisher = {<xsl:apply-templates select="pumaPublisherBigField"/>},<br/></xsl:if> <xsl:if test="pumaPubblicationPlace != ''">address = {<xsl:apply-templates select="pumaPubblicationPlace"/>},<br/></xsl:if> <xsl:if test="pumaInternetAccess != ''">url = {<xsl:apply-templates select="pumaInternetAccess"/>},<br/></xsl:if> <xsl:if test="pumaNotes != ''">note = {<xsl:apply-templates select="pumaNotes"/>}</xsl:if><br/>}  $\langle h r \rangle$  $\langle xsl:if\rangle$  $<$ /pre $>>$ /p $>$  $\langle p \rangle \langle pre \rangle$ <xsl:if test="pumaTypeRecord = 'Book'"> <xsl:choose> <xsl:when test="pumaType = 'Contribution to National Book/Monograph' or pumaType = 'Contributions to Books/Monographs' or pumaType = 'Contribution to International Book/Monograph ISI/JCR' or pumaType = 'Contribution to International Book/Monograph'">@incollection{<br/></xsl:when> <xsl:otherwise>@book{<br/></xsl:otherwise> </xsl:choose> <xsl:apply-templates select="pumaId"/><xsl:if test="pumaYearOfPublication != ''"><xsl:apply-templates select="pumaYearOfPublication"/></xsl:if>,<br/>>br/> <xsl:if test="pumaAuthorList != ''">author = {<xsl:apply-templates select="pumaAuthorList"/>},<br/></xsl:if>  $\langle x \rangle$ sl:if test="pumaEditor != "">editor =  $\langle \langle x \rangle$ sl:apply-templates select="pumaEditor"/>}, $\langle b r \rangle \langle x \rangle$ sl:if>  $\leq$ xsl:if test="pumaTitle != "">title = { $\leq$ xsl:apply-templates select="pumaTitle"/>}, $\leq$ br/> $\leq$ /xsl:if> <xsl:if test="pumaPublisherBigField != ''">publisher = {<xsl:apply-templates select="pumaPublisherBigField"/>},<br/></xsl:if>  $\langle x \rangle$ sl:if test="pumaNumPages != "">pages = { $\langle x \rangle$ sl:apply-templates select="pumaNumPages"/>}, $\langle b r \rangle$  $\langle x \rangle$ sl:if>  $\leq$ xsl:if test="pumaYearOfPublication != "">year = { $\leq$ xsl:apply-templates select="pumaYearOfPublication"/>}, $\leq$ br/ $\leq$ /xsl:if> <xsl:if test="pumaVolume != ''">volume = {<xsl:apply-templates select="pumaVolume"/>},<br/></xsl:if>  $\langle x \rangle$ sl:if test="pumaISSUE != "">number =  $\langle \langle x \rangle$ sl:apply-templates select="pumaISSUE"/> $\rangle$ , $\langle \rangle$ br/> $\langle x \rangle$ sl:if>  $\langle x \rangle$ sl:if test="pumaSeries != "">series =  $\langle \langle x \rangle$ sl:apply-templates select="pumaSeries"/> $\langle \langle x \rangle$ : $\langle y \rangle$  $\alpha$ ssl:if test="pumaType != "">type = {<xsl:apply-templates select="pumaType"/>},<br/>>br/>>t/xsl:if>  $\leq$ xsl:if test="pumaPubblicationPlace != "">address = { $\leq$ xsl:apply-templates select="pumaPubblicationPlace"/>}, $\leq$ br/ $\geq$ /xsl:if>  $\langle x \rangle$ sl:if test="pumaInternetAccess != "">url = { $\langle x \rangle$ sl:apply-templates select="pumaInternetAccess"/>}, $\langle x \rangle$ t/> $\langle x \rangle$ sl:if>  $\leq$ xsl:if test="pumaEdition != "">edition = { $\leq$ xsl:apply-templates select="pumaEdition"/>}, $\leq$ br/> $\leq$ /xsl:if>  $\langle xsl: \text{if test="pumaDOI} \rangle = \langle xsl: \text{apply-template} \rangle = \{ \langle xsl: \text{apply-template} \rangle = \langle \text{numaDOI} \rangle \rangle, \langle \text{br/}\rangle = \langle xsl: \text{if} \rangle$  $\langle xsl: \text{if test="pumaNotes} != \text{""}\rangle$ note =  $\{\langle xsl: \text{apply-template} \text{select='pumaNotes"} \rangle\} \langle xsl: \text{if} \rangle \langle \text{br/}\rangle\}$  $\langle h r \rangle$  $\langle xsl:if\rangle$  $<$ /pre $>>$ /p $>$ <p><pre>  $\leq$ xsl:if test="pumaTypeRecord = 'Article'"> <xsl:if test="pumaId != ''">@article{ <xsl:apply-templates select="pumaId"/><xsl:if test="pumaYearOfPublication != ''"><xsl:apply-templates  $select="pumaYearOfPublication"$ /> $\ltimes$ /xsl:if>, $\ltimes$ br/ $\gtltimes$ /xsl:if>  $\leq$ xsl:if test="pumaAuthorList != "">author = { $\leq$ xsl:apply-templates select="pumaAuthorList"/>}, $\leq$ br/ $\leq$ /xsl:if> <xsl:if test="pumaTitle != ''">title = {<xsl:apply-templates select="pumaTitle"/>},<br/></xsl:if> <xsl:if test="pumaJournal != ''">journal = {<xsl:apply-templates select="pumaJournal"/>},<br/></xsl:if>  $\leq$ xsl:if test="pumaYearOfPublication != "">year = { $\leq$ xsl:apply-templates select="pumaYearOfPublication"/>}, $\leq$ br/> $\leq$ /xsl:if> <xsl:if test="pumaVolume != ''">volume = {<xsl:apply-templates select="pumaVolume"/>},<br/></xsl:if>  $\langle xsl: \text{if test="pumaISSUE} \rangle = \text{``>number} = \langle \langle xsl: \text{apply-template} \rangle \text{select="pumaISSUE''} \rangle, \langle \text{br}/\langle \langle xsl: \text{if} \rangle \rangle$  $\langle xsl: \text{if test} = \text{"pumaISSN} != \text{"p} \rangle$ issn =  $\langle xsl: \text{apply-template} \rangle$ select="pumaISSN"/> $\langle \text{br}/\langle xsl: \text{if} \rangle$  $\langle x \rangle$ sl:if test="pumaNumPages != "">pages = { $\langle x \rangle$ sl:apply-templates select="pumaNumPages"/>},  $\langle b \rangle$   $\langle x \rangle$ sl:if>  $\langle xsl: \text{if test="pumaDOI} := \text{">doi} = \{\langle xsl: \text{apply-template} \text{select="pumaDOI"}\rangle\}, \langle br \rangle \langle xsl: \text{if} \rangle$ <xsl:if test="pumaPublisherBigField != ''">publisher = {<xsl:apply-templates select="pumaPublisherBigField"/>},<br/></xsl:if>  $\langle x \rangle$ sl:if test="pumaPubblicationPlace != "">address = { $\langle x \rangle$ sl:apply-templates select="pumaPubblicationPlace"/>}, $\langle b r \rangle$  $\langle x \rangle$ sl:if>  $\leq$ xsl:if test="pumaInternetAccess != "">url =  $\leq$ xsl:apply-templates select="pumaInternetAccess"/> $\geq$ ,  $\leq$ br/> $\leq$ /xsl:if>  $\langle x \rangle$ sl:if test="pumaNotes != "">note = { $\langle x \rangle$ sl:apply-templates select="pumaNotes"/>} $\langle x \rangle$ sl:if> $\langle b r \rangle$ }  $\langle h$ r $\rangle$  $\langle xsl:if\rangle$  $<$ /pre $>>$ /p $>$ <p><pre>  $\overrightarrow{\text{xsl}}$ : if test="pumaTypeRecord = 'Manual'">  $\leq$ xsl:if test="pumaId != "">@manual{

<xsl:apply-templates select="pumaId"/><xsl:if test="pumaYearOfPublication != ''"><xsl:apply-templates

select="pumaYearOfPublication"/></xsl:if>,<br/></xsl:if>

 $\langle xsl: \text{if test} = \text{"pumaTitle} != \text{"#} \rangle$ title =  $\langle \langle xsl: \text{apply-} \rangle$ templates select="pumaTitle"/> $\langle xsl: \text{if} \rangle$ 

<xsl:if test="pumaAuthorList != ''">author = {<xsl:apply-templates select="pumaAuthorList"/>},<br/></xsl:if>

<xsl:if test="pumaPubblicationPlace != ''">address = {<xsl:apply-templates select="pumaPubblicationPlace"/>},<br/></xsl:if>

 $\langle x \rangle$ sl:if test="pumaInternetAccess != "">url = { $\langle x \rangle$ sl:apply-templates select="pumaInternetAccess"/>}, $\langle x \rangle$ t/> $\langle x \rangle$ sl:if>

 $\langle xsl.$ :if test="pumaEdition != "">edition =  $\langle xsl.$ :apply-templates select="pumaEdition"/> $\langle xsl.$ :fi>

 $\frac{1}{2}$  \test="pumaDOI != "">doi = {<xsl:apply-templates select="pumaDOI"/>}, <br/>\telf>\test="pumaDOI" />}, <br/>\test="pumaDOI" />}

<xsl:if test="pumaYearOfPublication != ''">year = {<xsl:apply-templates select="pumaYearOfPublication"/>},<br/></xsl:if>  $\langle x \rangle$ sl:if test="pumaNotes != "">note = { $\langle x \rangle$ sl:apply-templates select="pumaNotes"/> $\langle x \rangle$ sl:if> $\langle b r \rangle$ }

 $\langle$ hr/ $>$ 

 $\langle xsl:if\rangle$ 

 $\langle$ pre $\geq$ 

<p><pre>

<xsl:if test="pumaTypeRecord = 'Unpublished'">

 $\leq$ xsl:if test="pumaId != "">@unpublished{

<xsl:apply-templates select="pumaId"/><xsl:if test="pumaYearOfPublication != ''"><xsl:apply-templates

select="pumaYearOfPublication"/></xsl:if>,<br/></xsl:if>

<xsl:if test="pumaAuthorList != ''">author = {<xsl:apply-templates select="pumaAuthorList"/>},<br/></xsl:if>

 $\langle x_s \rangle$ :if test="pumaTitle != "">title =  $\langle x_s \rangle$ :apply-templates select="pumaTitle"/> $\langle x_s \rangle$ : $\langle y_s \rangle$ 

 $\langle x \rangle$ sl:if test="pumaDOI != "">doi =  $\langle x \rangle$ sl:apply-templates select="pumaDOI"/> $\rangle$ , $\langle \rangle$ br/> $\langle x \rangle$ sl:if>

 $\langle x \rangle$ ssl:if test="pumaNotes != "">note =  $\langle x \rangle$ sl:apply-templates select="pumaNotes"/> $\langle x \rangle$ , $\langle b r \rangle$  $\langle x \rangle$ sl:if>

<xsl:if test="pumaYearOfPublication != ''">year = {<xsl:apply-templates select="pumaYearOfPublication"/>}</xsl:if><br/>}  $\langle h r \rangle$ 

 $\langle xsl:if\rangle$ 

 $<$ /pre $>>$ /p $>$ 

<p><pre>

<xsl:if test="pumaTypeRecord = 'Misc'">

 $\leq$ xsl:if test="pumaId != "">@misc{

<xsl:apply-templates select="pumaId"/><xsl:if test="pumaYearOfPublication != ''"><xsl:apply-templates

select="pumaYearOfPublication"/></xsl:if>,<br/></xsl:if>

 $\langle x \rangle$ sl:if test="pumaAuthorList != "">author = { $\langle x \rangle$ sl:apply-templates select="pumaAuthorList"/>}, $\langle b \rangle$ r/> $\langle x \rangle$ sl:if>

 $\langle xsl: \text{if test="pumaTitle} \rangle = \text{``\textbf{with} = \langle xsl: \text{apply-template} \rangle}$  templates select="pumaTitle"/>},  $\langle br \rangle \langle xsl: \text{if} \rangle$ 

 $\langle xsl: \text{if test} = \text{``pumaType} != \text{''''}\rangle$ howpublished = { $\langle xsl: \text{apply-templates select} = \text{``pumaType''}\rangle$ }, $\langle br \rangle \langle xsl: \text{if} \rangle$ 

 $\langle x \rangle$ sl:if test="pumaDOI != "">doi =  $\langle x \rangle$ sl:apply-templates select="pumaDOI"/> $\langle x \rangle$ , $\langle b r \rangle$ > $\langle x \rangle$ sl:if>

 $\langle x \rangle$ ssl:if test="pumaNotes != "">note =  $\langle \langle x \rangle$ sl:apply-templates select="pumaNotes"/> $\rangle$ , $\langle \langle b \rangle$ r/> $\langle x \rangle$ sl:if>

<xsl:if test="pumaYearOfPublication != ''">year = {<xsl:apply-templates select="pumaYearOfPublication"/>}</xsl:if><br/>}  $\langle$ hr  $\rangle$ 

 $\langle xsl:if\rangle$ 

 $<$ /pre $>>$ /p $>$ 

<p><pre>

<xsl:if test="pumaTypeRecord = 'PhdThesis'">

<xsl:if test="pumaId != ''">@phdthesis{

<xsl:apply-templates select="pumaId"/><xsl:if test="pumaYearOfPublication != ''"><xsl:apply-templates

select="pumaYearOfPublication"/></xsl:if>,<br/></xsl:if>

<xsl:if test="pumaAuthorList != ''">author = {<xsl:apply-templates select="pumaAuthorList"/>},<br/></xsl:if>

<xsl:if test="pumaTitle != ''">title = {<xsl:apply-templates select="pumaTitle"/>},<br/></xsl:if>

 $\langle x \rangle$ sl:if test="pumaPlace != "" $\rangle$ school =  $\langle \langle x \rangle$ sl:apply-templates select="pumaPlace"/ $\rangle$ , $\langle y \rangle$ sl:if $\rangle$ 

<xsl:if test="pumaYearOfPublication != ''">year = {<xsl:apply-templates select="pumaYearOfPublication"/>},<br/></xsl:if>

 $\langle x \rangle$ sl:if test="pumaPubblicationPlace != "">address =  $\langle x \rangle$ sl:apply-templates select="pumaPubblicationPlace"/> $\rangle$ ,  $\langle$ br/> $\langle x \rangle$ sl:if>

<xsl:if test="pumaInternetAccess != ''">url = {<xsl:apply-templates select="pumaInternetAccess"/>},<br/></xsl:if>

 $\langle xsl: \text{if test="pumaDOI} != \text{""}\rangle \text{doi} = \langle \langle xsl: \text{apply-template} \rangle \text{select="pumaDOI"}\rangle \rangle, \langle \text{br}/\langle xsl: \text{if} \rangle$ 

<xsl:if test="pumaNotes != ''">note = {<xsl:apply-templates select="pumaNotes"/>}</xsl:if><br/>}

 $\langle h r \rangle$ 

 $\langle xs|$ :if>

 $<$ /pre $>>$ /p $>$ 

<p><pre>

 $\frac{1}{x}$ sl:if test="pumaTypeRecord = 'MasterThesis'">

 $\leq$ xsl:if test="pumaId != "">@masterthesis{

<xsl:apply-templates select="pumaId"/><xsl:if test="pumaYearOfPublication != ''"><xsl:apply-templates

select="pumaYearOfPublication"/></xsl:if>,<br/></xsl:if>

 $\langle x, y \rangle$ : if test="pumaAuthorList != "">author = { $\langle x, y \rangle$  templates select="pumaAuthorList"/>},  $\langle y, z \rangle$ 

<xsl:if test="pumaTitle != ''">title = {<xsl:apply-templates select="pumaTitle"/>},<br/></xsl:if>

 $\langle x \rangle$ ssl:if test="pumaPlace != "">school =  $\langle x \rangle$ sl:apply-templates select="pumaPlace"/> $\rangle$ , $\langle \rangle$ br/> $\langle x \rangle$ sl:if>

<xsl:if test="pumaYearOfPublication != ''">year = {<xsl:apply-templates select="pumaYearOfPublication"/>},<br/></xsl:if>

 $\langle x \rangle$ sl:if test="pumaPubblicationPlace != "">address =  $\langle \langle x \rangle$ sl:apply-templates select="pumaPubblicationPlace"/> $\rangle$ , $\langle$ br/> $\langle x \rangle$ sl:if>

 $\langle x \rangle$ sl:if test="pumaInternetAccess != "">url =  $\langle x \rangle$ sl:apply-templates select="pumaInternetAccess"/>},  $\langle b \rangle$   $\langle x \rangle$ 

<xsl:if test="pumaPubblicationPlace != ''">address = {<xsl:apply-templates select="pumaPubblicationPlace"/>},<br/></xsl:if>  $\langle xsl: \text{if test="pumaDOI} \rangle = \langle xsl: \text{apply-template} \rangle$ select="pumaDOI"/> $\langle \text{br}/\langle xsl: \text{if} \rangle$ 

 $\langle x \rangle$ sl:if test="pumaNotes != "">note =  $\langle \langle x \rangle$ sl:apply-templates select="pumaNotes"/> $\rangle \langle x \rangle$ sl:if> $\langle b \rangle$ }

 $\langle h r \rangle$ 

 $\langle xsl:if \rangle$ 

 $<$ /pre $>>$ /p $>$ 

<p><pre>

 $\langle xsl:if test="pumaTypeRecord='Techneport" \rangle$ 

 $\leq$ xsl:if test="pumaId != "">@techreport{

<xsl:apply-templates select="pumaId"/><xsl:if test="pumaYearOfPublication != ''"><xsl:apply-templates

select="pumaYearOfPublication"/></xsl:if>,<br/></xsl:if>

 $\langle x_{\rm s} \rangle$ :if test="pumaAuthorList != "">author = {<xsl:apply-templates select="pumaAuthorList"/>}, <br/> $\langle x_{\rm s} \rangle$ :if>

<xsl:if test="pumaTitle != ''">title = {<xsl:apply-templates select="pumaTitle"/>},<br/></xsl:if>

 $\langle x \rangle$ sl:if test="pumaPlace != "">institution =  $\langle x \rangle$ sl:apply-templates select="pumaPlace"/> $\langle x \rangle$ , $\langle b r \rangle$  $\langle x \rangle$ sl:if>

<xsl:if test="pumaYearOfPublication != ''">year = {<xsl:apply-templates select="pumaYearOfPublication"/>},<br/></xsl:if>

 $\langle x \rangle$ ssl:if test="pumaType != "">type =  $\langle \langle x \rangle$ sl:apply-templates select="pumaType"/> $\langle x \rangle$ , $\langle \langle b \rangle$ t/> $\langle x \rangle$ sl:if>

<xsl:if test="pumaISSUE != ''">number = {<xsl:apply-templates select="pumaISSUE"/>},<br/></xsl:if>

 $\langle x_{\rm s} \rangle$ :if test="pumaPubblicationPlace != "">address = {<xsl:apply-templates select="pumaPubblicationPlace"/>}, \br/> $\langle x_{\rm s} \rangle$ :if>

<xsl:if test="pumaInternetAccess != ''">url = {<xsl:apply-templates select="pumaInternetAccess"/>},<br/></xsl:if>

 $\langle x \rangle$ sl:if test="pumaDOI != "">doi =  $\langle x \rangle$ sl:apply-templates select="pumaDOI"/> $\rangle$ , $\langle \rangle$ br/> $\langle x \rangle$ sl:if>

 $\langle x \rangle$  \signals of : \text{\sigma}} \sigma \text{\sigma \sigma \sigma \sigma \sigma \sigma \sigma \sigma \sigma \sigma \sigma \sigma \sigma \sigma \sigma \sigma \sigma \sigma \sigma \sigma \sigma \sigma \sigma \sigma \si

 $\langle$ hr  $\rangle$ 

 $\langle xsl\rangle$ :if

 $<$ /pre $>>$ /p $>$ 

<!-- pumaNotes: {<xsl:apply-templates select="pumaNotes"/>}-->

<!-- eventUri: <xsl:apply-templates select="eventURI"/> -->

<!-- pumaBibliographicRecordURI: <xsl:apply-templates select="pumaBibliographicRecordURI"/> -->

<!-- presentationURI: <xsl:apply-templates select="presentationURI"/> -->

<!-- pumaInternetAccess: {<xsl:apply-templates select="pumaInternetAccess"/> -->

<!-- Abstract: <xsl:apply-templates select="pumaAbstract"/> -->

<!-- SubjectList: <xsl:apply-templates select="pumaSubjectList"/> -->

<!-- acmClass: <xsl:apply-templates select="pumaacmClass"/> -->

<!-- ISTI Code: <xsl:apply-templates select="pumaId"/> -->

#### $\le$ /xsl:template>

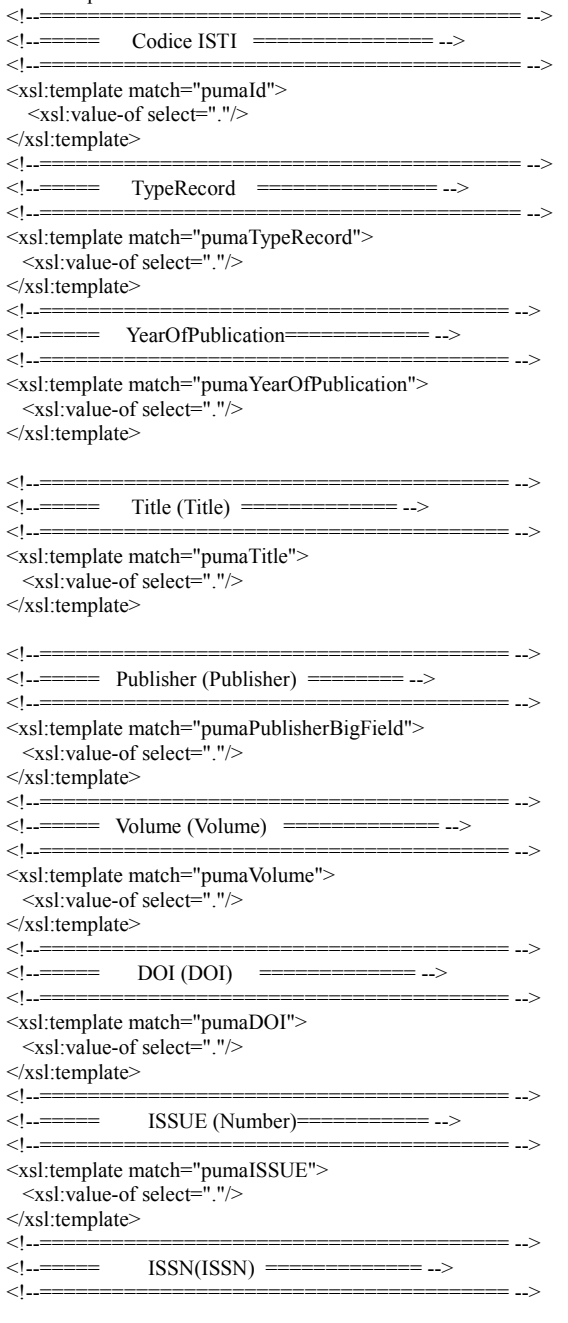

<xsl:template match="pumaISSN"> <xsl:value-of select="."/> </xsl:template> <!--======================================= --> <!--===== Series (Series) ======== --> <!--======================================= --> <xsl:template match="pumaSeries"> <xsl:value-of select="."/> </xsl:template> <!--======================================= -->  $\leq$  --====== Type (Type) ========== --> <!--======================================= --> <xsl:template match="pumaType"> <xsl:value-of select="."/> </xsl:template> <!--======================================= --> <!--===== Journal (Journal) ========= --> <!--======================================= --> <xsl:template match="pumaJournal"> <xsl:value-of select="."/> </xsl:template> <!--======================================= -->  $\leq$  --===== Number of Pages (NumPages) === --> <!--======================================= --> <xsl:template match="pumaNumPages"> <xsl:value-of select="."/> </xsl:template> <!--======================================= --> <!--===== ISBN (ISBN) ==== --> <!--======================================= --> <xsl:template match="pumaISBN"> <xsl:value-of select="."/> </xsl:template> <!--<del>---------------------------------</del>--> <!--===== Edition (Edition) ==== --> <!--======================================= --> <xsl:template match="pumaEdition"> <xsl:value-of select="."/>  $\le$ /xsl:template> <!--======================================= --> <!--===== Editor (Editor) =========== --> <!--======================================= --> <xsl:template match="pumaEditor"> <xsl:value-of select="."/> </xsl:template> <!--======================================= --> <!--===== Place (Place) ====== --> <!--======================================= --> <xsl:template match="pumaPlace"> <xsl:value-of select="."/>  $\langle xsl:template \rangle$ <br> $\langle 1 \rangle$ <!--======================================= --> <!--PubblicationPlace (PubblicationPlace) = --> <!--======================================= --> <xsl:template match="pumaPubblicationPlace"> <xsl:value-of select="."/> </xsl:template> <!--======================================= -->  $\leq$  --===== BookTitle (BookTitle) ====== --> <!--======================================= --> <xsl:template match="pumaBookTitle"> <xsl:value-of select="."/> </xsl:template> <!--======================================= --> <!--=== InternetAccess (docURI) == --> <!--======================================= --> <xsl:template match="pumaInternetAccess"> <xsl:value-of select="."/> </xsl:template> <!--======================================= -->  $\langle$  --====== Notes ======= --> <!--======================================= --> <!-- <xsl:template match="pumaNotes">  $\le$ span class="journal"> <xsl:copy-of select="."/>  $<$ /span $>$ </xsl:template> --> <xsl:template match="pumaNotes"> <xsl:value-of select="."/>

</xsl:template>

<!--======================================= -->  $\langle$  --====== SubjecList ========== --> <!--======================================= --> <xsl:template match="pumaSubjectList"> <p><strong>Subject: </strong> <xsl:apply-templates select="pumaSubject"/>  $<$ /p>  $\le$ /xsl:template> <xsl:template match="pumaSubject"> <xsl:choose> <xsl:when test="position()=1"> <xsl:value-of select="."/>  $\langle xsl:when\rangle$  <xsl:when test="position()>1">; <xsl:value-of select="."/> </xsl:when> </xsl:choose>  $\langle xsl:$ template> <!--======================================= -->  $\langle$ !--===== AuthorList =========== --> <!--======================================= --> <xsl:template match="pumaAuthorList"> <xsl:apply-templates select="pumaAuthor"/>  $\le$ /xsl:template> <xsl:template match="pumaAuthor"> <xsl:choose> <xsl:when test="position()=1 and position()!=last()"> <xsl:value-of select="."/>  $\langle xsl:when\rangle$  <xsl:when test="position()>1 and position()!=last()"> and <xsl:value-of select="."/>  $\langle xsl:when\rangle$  <xsl:when test="position()=1 and position()=last()"> <xsl:value-of select="."/>  $\langle xs]$ :when> <xsl:when test="position()>1 and position()=last()"> and <xsl:value-of select="."/>  $\langle xsl:when\rangle$  </xsl:choose> </xsl:template> <!--======================================= --> <!--===== ACM ============= --> <!--======================================= --> <xsl:template match="pumaacmClass"> <p><strong>ACM Classification: </strong> <xsl:apply-templates select="pumaClassification"/>  $<$ /p>  $\langle xsl:$ template> <xsl:template match="pumaClassification"> <xsl:choose> <xsl:when test="position()=1"> <xsl:value-of select="."/>  $\langle xsl:when\rangle$  <xsl:when test="position()>1">; <xsl:value-of select="."/> </xsl:when> </xsl:choose> </xsl:template> <!--======================================= -->  $\leq$  --===== Abstract ======== --> <!--======================================= --> <xsl:template match="pumaAbstract"> <p><strong>Abstract</strong> -  $\zeta$ span class="abstract"> <xsl:copy-of select="."/> </span>  $\langle \overline{p} \rangle$  $\langle xsl:$ template> <!--======================================= --> <!--===== eventURI (non usato) ===== --> <!--======================================= --> <xsl:template match="pumaeventURI"> <xsl:variable name="pumaeventURI"> <xsl:value-of select="."/>  $\langle xsl:variable \rangle$ <xsl:if test="\$pumaeventURI != ''">  $\leq$  href="{\$pumaeventURI}" title="{\$pumaeventURI}"> <xsl:value-of select="\$pumaeventURI"/>  $\langle a \rangle$  $\langle xsl:if \rangle$ 

</xsl:template> </xsl:stylesheet>